### Федеральное государственное образовательное бюджетное

#### учреждение высшего образования

# «Финансовый университет при Правительстве Российской Федерации» (Финансовый университет)

Колледж информатики и программирования

#### МЕТОДИЧЕСКИЕ УКАЗАНИЯ

#### по выполнению и оформлению курсового проекта

по профессиональному модулю ПМ.02 Разработка,

администрирование и защита баз данных

специальности 09.02.03 Программирование в компьютерных системах

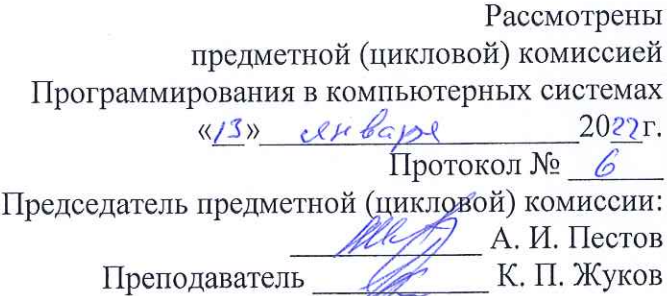

Москва 2022

**Методические указания по выполнению и оформлению курсового проекта по профессиональному модулю ПМ.02 Разработка, администрирование и защита баз данных специальности 09.02.03 Программирование в компьютерных системах**

Организация-разработчик: Колледж информатики и программирования ФГОБУ ВО «Финансовый университет при Правительстве Российской Федерации».

Разработчики:

Жуков К. П., преподаватель Колледжа информатики и программирования.

Методические указания рассмотрены и одобрены Методическим советом Колледжа информатики и программирования Финансового университета при Правительстве Российской Федерации.

Протокол № 1 от «27» января 2022 г.

# **СОДЕРЖАНИЕ**

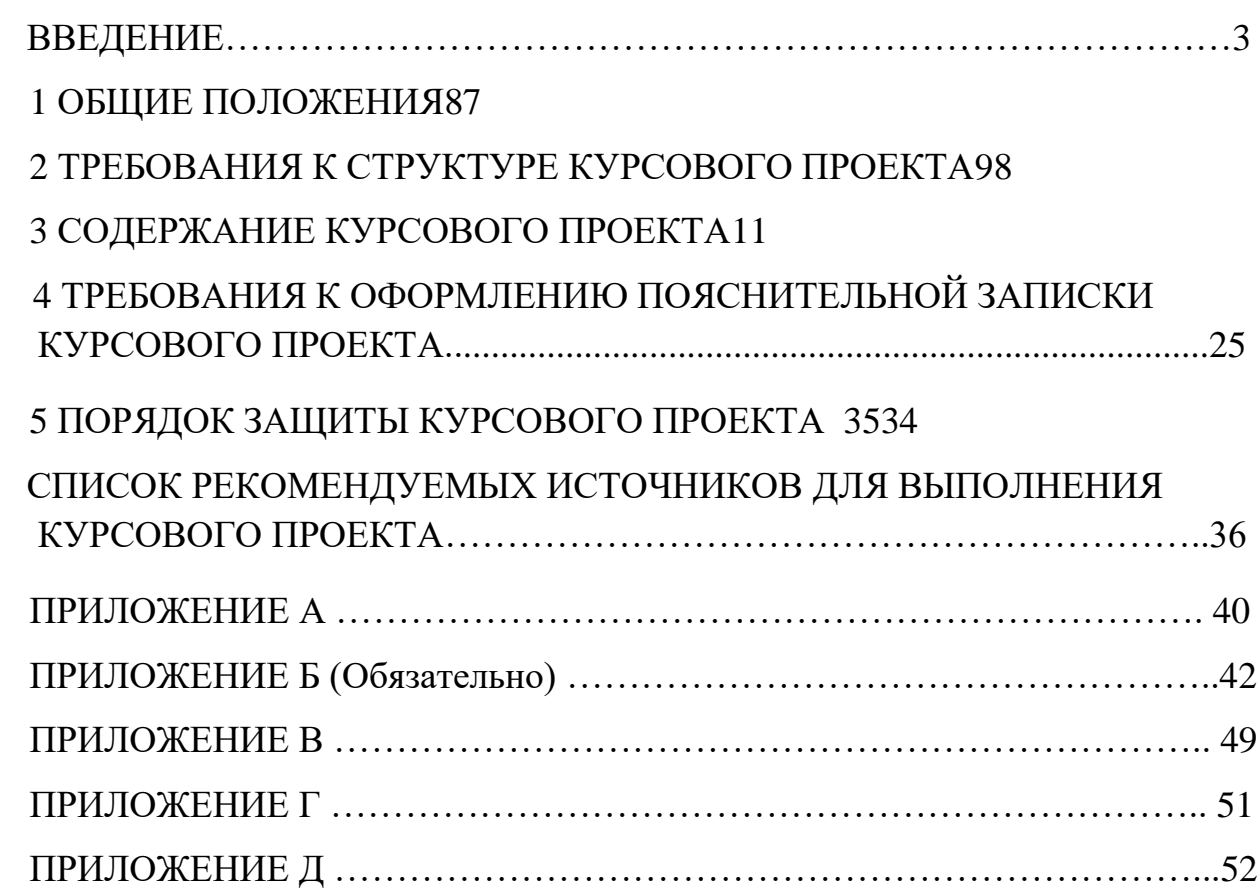

#### **ВВЕДЕНИЕ**

<span id="page-3-0"></span>Курсовой проект является одной из форм учебной деятельности, которая выполняется студентом самостоятельно под руководством преподавателя. Курсовой проект представляет собой учебно-исследовательскую деятельность, требующую от студентов освоения элементов научного исследования. Выполнение курсового проекта направлено на формирование у студентов способности самостоятельно мыслить, анализировать и сопоставлять факты, обобщать и логически излагать материал. В результате выполнения курсового проекта у студентов формируется субъективно новое знание по одной из частных проблем.

В ходе работы над курсовым проектом у студента развивается научная наблюдательность, студент учится не только находить необходимую информацию, но и корректно ее использовать в своем исследовании, грамотно демонстрировать, как и откуда были получены те или иные сведения, и каково их значение для данного исследования.

Курсовой проект способствует формированию у студентов опыта самостоятельного научного творчества, повышению уровня теоретической и профессиональной подготовки, лучшему усвоению учебного материала.

В процессе работы над проектом студент должен показать практические навыки работы с персональным компьютером, анализировать различные источники литературы, делать обоснованные выводы и предложения.

Во время курсового проектирования студенту необходимо показать умение подбирать и обоснованно использовать научную литературу, понимать логику изложения материала, уметь систематизировать данные, обрабатывать фактический материал, делать обобщения и выводы, увязывать теорию с практикой и современной действительностью.

В результате выполнения курсового проекта студент должен продемонстрировать следующие умения:

- выполнять предпроектное исследование предметной области, в рамках которой ведется разработка программного обеспечения;

- осуществлять анализ требований и проектирование программного обеспечения на основе проведенного предпроектного обследования предметной области;

В результате выполнения курсовой работы студент должен знать:

Работа с общими объектами:

- − Подсистемы;
- − Общие модули;
- − Роли;
- − Планы обмена;
- − Общие формы;
- − Общие команды;
- − Группы команд;
- − Общие картинки;
- − WS-ссылки.

Работа с пользователями системы:

- − Создание;
- − Настройка доступных ролей;
- − Чтение данных.

Работа с прикладными объектами ссылочного вида:

- − Константами;
- − Справочниками;
- − Документами;
- − Журналами документов;
- − Механизмом задач.

Использование механизма запросов:

- − Запросы к таблицам-источникам данных прикладных объектов;
- − Установка отборов;
- − Упорядочивание;
- − Получение сводной информации.

Формирование командного интерфейса:

- − Режим запуска «Управляемое приложение»;
- − Используемый интерфейс «Такси»;
- − Команды, группы команд;
- − Настройка в пользовательском режиме.

Работа с управляемыми формами:

- − Создание;
- − Реквизиты;
- − Команды;
- − Элементы;
- − Особенности работы с формой выбора;
- − Работа программным образом.

Использование макета печатной формы с заданными именованными областями:

− Конструктор печати.

Работа с системой компоновки данных:

- − Создание схемы компоновки;
- − Работа с настройками;
- − Создание собственных макетов оформления;
- − Использование возможностей работы с динамическими списками.

Работа с регистрами:

− Работа с регистрами накопления и регистрами сведений.

Работа с файлами и картинками:

− Хранение, Запись, Чтение.

Организация диалогов:

- − Использование механизма оповещения;
- − Формирование предупреждений пользователю;
- − Формирование вопросов пользователю;
- − Использование Мобильной платформы 1С:Предприятия 8;
- − Создание мобильного приложения;
- − Создание механизма обмена данными между основной информационной базой и мобильным приложением.

Автоматизированное тестирование.

Студенты выполняют курсовую работу по утверждённой теме в соответствии с заданием и планом-графиком.

Методические указания по выполнению курсового проекта по профессиональному модулю ПМ.02 «Разработка, администрирование и защита баз данных» для специальности 09.02.03 «Программирование в компьютерных системах» содержат общие положения, порядок выполнения курсового проекта, структуру курсового проекта, требования к содержанию и оформлению курсового проекта, а также приложения, содержащие примеры оформления структурных элементов курсового проекта.

Методические указания составлены в соответствии с рабочей программой профессионального модуля ПМ.02 «Разработка, администрирование и защита баз данных» для специальности 09.02.03 «Программирование в компьютерных системах».

#### **1 ОБЩИЕ ПОЛОЖЕНИЯ**

<span id="page-7-0"></span>Курсовой проект по профессиональному модулю ПМ.02 Разработка, администрирование и защита баз данных способствует закреплению, углублению, обобщению и прикладному применению знаний и умений, формируемых студентами при изучении междисциплинарных курсов МДК.02.02 Технология разработки и защиты баз данных, УП.02.01 Учебная практика. Студенты выполняют курсовой проект по утвержденной теме в соответствии с утвержденным графиком. Примерная тематика курсовых проектов представлена в Приложении А.

# **Пояснительная записка сдается в распечатанном виде в папке, сброшюрованная, с электронным носителем!**

#### **2 ТРЕБОВАНИЯ К СТРУКТУРЕ КУРСОВОГО ПРОЕКТА**

<span id="page-8-0"></span>Курсовой проект включает в себя оттестированное программное средство и пояснительную записку.

Пояснительная записка представляет собой текстовой документ, по существу являющийся отчетом по научно-исследовательской работе. Оформление пояснительной записки должно соответствовать требованиям ГОСТ 7.32-2017 Отчет о научно-исследовательской работе. Структура и правила оформления; ГОСТ 7.0.12-2011 Библиографическая запись. Сокращение слов и словосочетаний на русском языке. Общие требования и правила; ГОСТ Р 7.0.100- 2018 Библиографическая запись. Библиографическое описание. Общие требования и правила составления, а также Единой системы программной документации (ЕСПД).

Объем пояснительной записки курсового проекта должен быть не менее 30 страниц печатного текста (с учетом приложений).

Пояснительная записка курсового проекта должна иметь следующую структуру:

Титульный лист установленного образца;

Отзыв руководителя курсового проекта;

Содержание:

- введение;

- основная часть;

- заключение;

- список использованных источников;

- приложения.

Образец содержания представлен в Приложении В.

*Титульный лист* курсовой работы должен содержать следующие сведения:

- полное наименование учебного заведения;

- наименование учебной дисциплины, междисциплинарного курса или профессионального модуля, по которому выполняется курсовой проект;

- номер группы;
- тему курсового проекта;
- название вида документа;

- сведения о руководителе (Ф.И.О. преподавателя, подпись);

- сведения об исполнителе (Ф.И.О. студента, подпись);

- оценка за курсовой проект;

- дата защиты курсового проекта;

- год выполнения курсового проекта.

Образец титульного листа представлен в Приложении Б.

*Отзыв руководителя курсового проекта* в пояснительной записке следует после титульного листа и содержит следующую информацию:

- актуальность темы проекта;

- содержание работы (краткая характеристика);

- положительные стороны работы;

- практическая направленность проекта;
- отрицательные стороны проекта: ошибки, опечатки, неточности и т.д.;

- неполнота описания объектов и методов.

Объем отзыва не должен превышать двух страниц. Предпочтительно оформлять отзыв машинописным способом, но допускается и рукописный вариант текста.

*Содержание* включает введение, наименования всех разделов, подразделов, пунктов (если они имеют наименования), заключение, список использованных источников и наименования приложений с указанием номеров страниц, с которых начинаются эти элементы в тексте пояснительной записки.

#### **3 СОДЕРЖАНИЕ КУРСОВОГО ПРОЕКТА**

#### <span id="page-10-0"></span>**3.1 Введение**

Введение представляет собой раздел, который анонсирует тему исследования. Во введении следует раскрыть теоретическое и практическое значение избранной темы курсового проекта, обосновать ее актуальность, определить цель и задачи, объект и предмет курсового проектирования, указать методологическую и теоретическую основу курсового проекта, ее практическую базу.

Грамотно написанное введение позволяет сразу понять смысл выполненной исследовательской курсовой работы.

Оно включает такие важные элементы как:

- Актуальность исследования;
- Объект исследования;
- Предмет исследования;
- Цель работы;
- Задачи.

В первую очередь, необходимо описать, что из себя представляет тема курсовой работы, и каким образом будете её раскрывать. Осветить текущее состояние рассматриваемого вопроса, отразить актуальность темы, то есть, какую роль тематика играет в современном мире, почему она так важна в реальной жизни, изучить и проанализировать разнообразную литературу по данной теме, а также изучить и проанализировать актуальную информацию по заданной теме. Затем нужно правильно сформулировать объект [и предмет](https://www.пишем-диплом-сами.рф/obekt-i-predmet-issledovaniia-vo-vvedenii-kursovoi-raboty)  [исследования.](https://www.пишем-диплом-сами.рф/obekt-i-predmet-issledovaniia-vo-vvedenii-kursovoi-raboty)

Объект исследования, как часто их путают, это не предмет и наука. Это область, в рамках которой лежит ваша тема, то есть объект – это то, чему посвящена работа. Зная объект исследования, не сложно подобрать хороший материал, отыскать достоверные источники. Выделяя одну область исследования в объекте, ясно, какие книги, журналы, статьи и электронные

ресурсы будут необходимы. Объект – сфера научного исследования, в которой студент занимается изучением темы курсовой. Если проект носит практический характер, то роль объекта играет компания или предприятие, деятельность которых была изучена и проанализирована в ходе исследований. Предмет исследования помогает ещё более ограничить круг поисков. Он выступает в роли второго уровня после объекта. Предмет – особенности объекта изысканий. В большинстве случаев предмет является простым повторением формулировки темы проекта.

Далее нужно указать [цель исследования.](https://www.пишем-диплом-сами.рф/tcel-i-zadachi-issledovaniia-diplomnoi-raboty) Здесь необходимо определить, для чего пишется курсовая работа. В ходе работы над проектом осуществляется полный [анализ выбранной темы,](https://www.пишем-диплом-сами.рф/analiz-kursovoi-raboty) основательный разбор очерченной [проблемы](https://www.пишем-диплом-сами.рф/problema-v-diplomnoi-rabote) для того, чтобы внести свой неоспоримый вклад в изучение темы. Под целью исследования понимается ожидаемый итог проделанной работы, который заключается в генерировании и выборке самых успешных идей, связанных со значительным улучшением изучаемого предмета. Следом за постановкой цели следует определение [задач исследования.](https://www.пишем-диплом-сами.рф/zadachi-kursovoi-raboty)

Задачи – это шаги, ведущие к достижению цели. Для каждой конкретной курсовой ставятся разные задачи, их необходимо перечислить.

Объем введения должен быть в пределах 1–2 страниц.

#### **3.2 Основная часть курсового проекта**

В основной части пояснительной записки приводят данные, отражающие сущность, методику разработки и основные результаты курсового проектирования.

Основная часть курсового проекта по ПМ.02 Разработка, администрирование и защита баз данных состоит из двух частей:

ГЛАВА 1. ТЕОРЕТИЧЕСКАЯ ЧАСТЬ; ГЛАВА 2. ПРАКТИЧЕСКАЯ ЧАСТЬ.

#### **3.2.1 Глава 1. Теоретическая часть.**

#### **3.2.1.1 Предпроектное исследование предметной области**

Предпроектное исследование предметной области должно содержать текстовое **описание предметной области**, т.е. все необходимые для хранения в информационной системе объекты и происходящие с ними в процессе деятельности события, описание категорий пользователей и основные характеристики будущего ПО.

В реальной работе в компании описание предметной области необходимо для согласования содержания и объема работ по автоматизации предприятия заказчика. Источниками информации для этого документа являются:

1. Результаты интервьюирования сотрудников предприятия заказчика.

2. Специальная литература, описывающая данную предметную область.

3. Сайты компаний, которые работают в данной предметной области.

4. Сайты фирм по автоматизации, которые предлагают решения по автоматизации предприятий, работающие в данной предметной области.

В рамках проведения интервью представители заказчика должны ответить на вопросы:

- Кто работает в информационной системе?
- Что делают?
- Что необходимо хранить в информационной базе?
- Какие события происходят в предметной области?
- Какие отчеты необходимо формировать?

Работа над этим документом проходит обычно в несколько итераций. На основе данного описания предметной области составляется техническое задание на разработку информационной системы. Которое проверяется и подписывается заказчиком. При использовании гибкого управления проектами (Agile) техническое задание может изменяться и в течении работы над проектом.

Описание предметной области должно содержать текстовое описание предметной области, т.е. все необходимые для хранения в информационной системе объекты и происходящие с ними в процессе деятельности события. Это

описание должно быть понятно заказчику, т.е. человеку незнакомому с программированием. Поэтому описание должно быть выполнено общепринятым языком, без использования специальных терминов из программирования. При этом необходимо использовать терминологию той предметной области заказчика, автоматизацию которой мы проводим. По содержанию данный текст должен содержать всю необходимую для разработки информационной базы информацию. Данный документ может изменяться в процессе разработки, поэтому на начальном этапе студенты должны предоставить их первоначальный анализ, который далее может быть дополнен. По объему текст должен ориентировочно иметь 2 страницы. По стилистике данное описание предметной области может быть близким к следующему примеру:

#### *Автобусный парк.*

*Необходимо разработать информационную систему для парка автобусов. Расписание автобуса задается.* 

*Есть маршруты автобусов, включающие в себя последовательность остановок. Есть водители, работающие на маршруте, которым нужно выдавать расписание движения по маршруту. Есть пассажиры, которые должны иметь возможность посмотреть расписание автобусов на остановке и прибытие ближайшего автобуса нужного маршрута на заданной остановке.*

#### **Обзор предшествующих решений.**

При переговорах с заказчиком необходимо убедительно показать, почему Ваше решение будет для него выгоднее, чем то, что предлагают ему Ваши конкуренты. Для этого необходимо показать не только выгоды Вашего решения и недостатки решения конкурентов, но и объяснить: почему функции присутствующие в решении Ваших конкурентов и отсутствующие в Вашем решении не снижают привлекательность Вашего предложения.

Кроме того, предшествующие решения при внимательном анализе могут говорить о том какие функции программного обеспечения востребованы на

рынке, а отсутствие каких-либо функций может свидетельствовать как о незаинтересованности потенциальных заказчиков в их использовании, так и о возможных сложностях и потенциально больших затратах при их разработке.

Источниками информации о предшествующих решениях являются сайты разработчиков этих решения. Эти сайты легко найти с помощью поисковиков указав запросе какое именно предприятие Вам предстоит автоматизировать. Найдем, например с помощью Яндекса решения по автоматизации аптек:

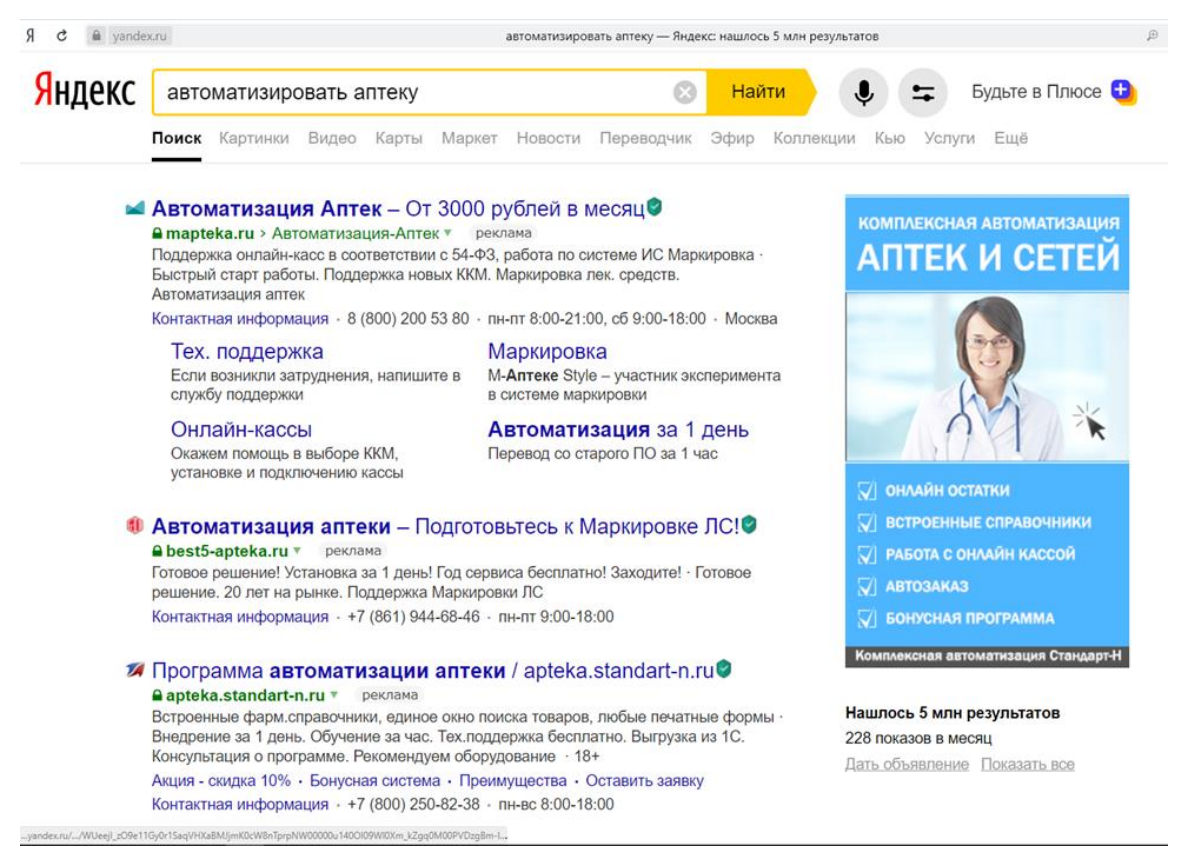

Далее проходя по ссылке, мы можем найти описание решения, которое рекламирует разработчик на своем сайте. Из этого описания мы кратко выписываем функции, которые реализованы в данном решении. Пример описания функций:

#### *Решение «М-АПТЕКА плюс»*

*1. Единый номенклатурный справочник содержит более 300 000 уникальных номенклатурных позиций без дублей. Технологии автоматического обновления номенклатурного справочника ЕС и данных в нем. Многоэтапный контроль корректности «привязок» на наличие дублей. Автоматическая* 

*расценка товаров. Подбирать аналоги товаров и группировка товара по различным критериям.*

*2. Отчетность по движению товара во всех точках аптечной сети.* 

*3. Автоматизированный расчет потребности в номенклатуре и заказ необходимого товара у поставщиков.*

*4. База фармацевтических знаний – это набор дополнительных характеристик и данных о товарах (классификаторы и признаки) номенклатурного аптечного справочника, которые применяются в различных бизнес-процессах в рамках управления аптекой или аптечной сетью:* 

*• терапевтические цепочки для дополнительных и комплексных продаж;*

*• аналоги товаров;*

*• обязательный ассортимент;*

*• МНН;*

*• ЖНВЛП;*

*• принадлежность товаров к рецептурным бланкам (107, 148, спецбланк);*

*• курсовая продажа;*

*• оригинальный препарат;*

*• наркотический/психотропный препарат;*

*• кодеинсодержащий препарат;*

*• справочник описания товаров (инструкции по применению);*

*• условия хранения;*

*• классификаторы для лекарств: (АТХ, МКБ-10, Фармакологическая, Спецгруппы);*

*и т.д.*

Аналогично для других решений, найденных поиском, − анализируем их и составляем краткий перечень и описание функций. В итоге у Вас будет собрана структурированная информация по нескольким решениям. Из этой информации

мы можем вычленить те функции, которые Вы будете реализовывать и в Вашем решении. Для наглядности необходимо свести свойства проанализированных решений в сравнительную таблицу:

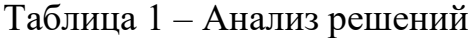

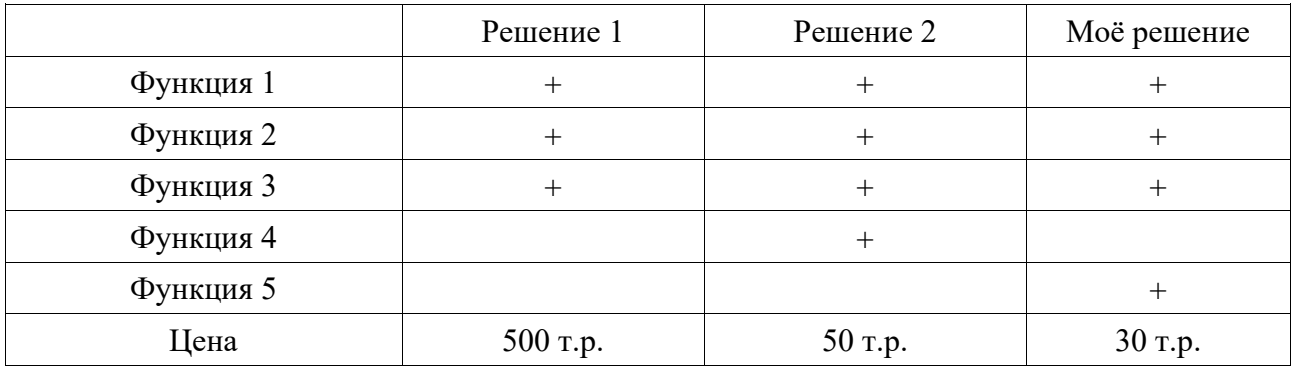

На основании сравнительной таблицы можно сделать выводы о привлекательности Вашего решения. Любое решение имеет как плюсы, так и минусы, поэтому мы можем при наличии функции мы можем говорить о том, что будет экономится время сотрудников при работе на участке, который автоматизирует рассматриваемая функция. С другой стороны, разработка функции требует дополнительных затрат, что приводит к повышению стоимости всего решения. С каждой новой функцией решение усложняется, что приводит к потенциальному росту ошибок ввода операторов при работе с системой и необходимости проводить более долгое и дорогое обучение персонала работе с данной автоматизированной системой.

В выводе необходимо указывать на возможные плюсы нашего решения:

1) наличие большинства функций необходимых заказчику;

2) наличие функций необходимых заказчику, но отсутствующих у конкурирующих решений;

3) интуитивно понятный интерфейс нашего решения, которое позволяет снизить расходы на обучение персонала и ускорить его ввод в эксплуатацию;

4) более низкая цена по сравнению с предложениями конкурентов.

По объему обзор предшествующих решений может ориентировочно иметь 2 страницы.

#### **3.2.1.2 Постановка задачи**

В данном разделе необходимо представить:

• списки категорий пользователей (что соответствует роли пользователя в информационной системе);

- списки решаемых ими задач (функций) и их подробное описание;
- диаграмму вариантов использования (use case diagram) с указанием

каждого пользователя информационной системы:

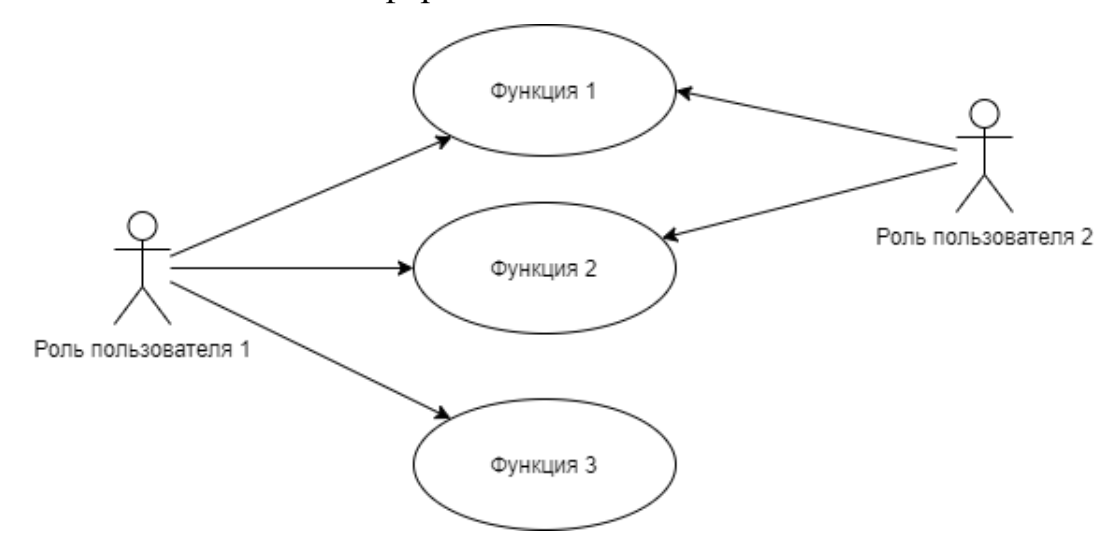

Рисунок 1 – Диаграмма вариантов использования

• информацию о необходимых отчетах, формируемых в информационной системе. В первом приближении отчет представляется в виде таблицы. Для этой таблицы должны быть определены названия колонок отражающее выводимое содержание. Необходимо указать, отражает ли отчет состояние на заданный момент или изменения за период.

Таблица 2 – Приход от клиентов за период

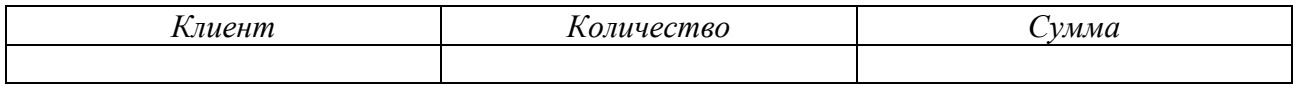

Нефункциональные требования – это требования к реализации и требования к надежности. В требованиях к реализации необходимо указать на какой операционной системе должна работать информационная система и на каких аппаратных средствах. В требованиях к надежности необходимо указать способы защиты информации в программе.

Объем данного раздела может быть в пределах 2 страниц.

#### **3.2.1.3 Характеристика системы программирования**

Характеристика системы программирования должно содержать описание преимуществ выбранной системы разработки (платформа 1С:Предприятие 8.3), минимальные или рекомендуемые характеристики аппаратного и программного обеспечения компьютерной системы для обеспечения бесперебойной работы разрабатываемого в рамках курсового проектирования программного средства, а также возможностей по защите информации, которое предоставляет данная платформа. Данную информацию можно найти на официальных сайтах фирмы «1С».

Объем данного раздела может быть в пределах 1 страницы.

#### **3.2.2 Глава 2. Практическая часть.**

Практическая часть включает в себя следующие подразделы:

#### **3.2.2.1 Проектирование программного обеспечения**

В данном разделе необходимо провести:

1. Построение концептуальной схемы.

Провести анализ текста описания предметной области, выделяя из него концепты:

• все объекты, с которыми что-либо происходит (в первом приближении – это справочники);

• все события, которые происходят с объектами, (в первом приближении – это документы);

• все отчеты, которые необходимо формировать, или состояния, которые необходимо контролировать (в первом приближении – это регистры).

На основе выделенных концептов необходимо составить концептуальную схему, которая представляет собой сеть, в узлах которой находятся концепты и которые могут быть в случае необходимости связаны между собой.

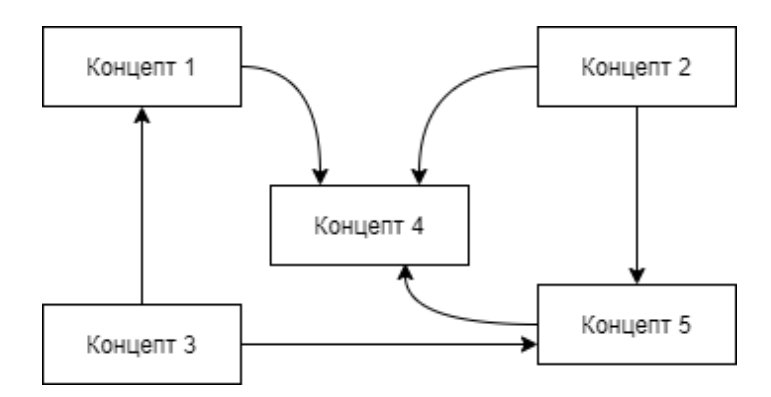

Рисунок 2 – Схема

Объем данного раздела может быть в пределах 1–2 страниц.

#### 2. Построение ER-диаграммы и словаря данных (ERD и DD).

Построенная на предыдущем шаге концептуальная схема детализируется до ER-диаграммы. Каждый концепт дополняется необходимыми атрибутами. В реляционной модели все объекты интерпретируются как таблицы, колонки которых будут содержать данные атрибутов концептов. Если концепт может быть реализован как документ или справочник с табличной частью, то эту табличную часть необходимо вынести в отдельную таблицу. При этом выносимая таблица для связи с исходным объектом должна иметь новую колонку с указанием ссылки на исходный объект.

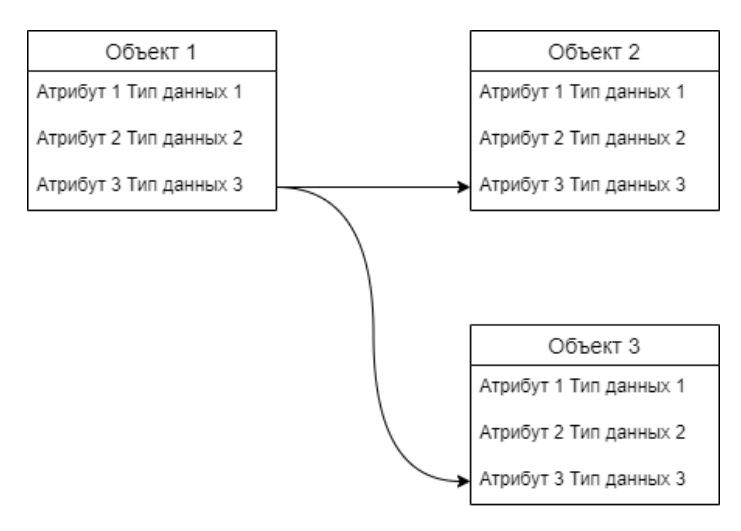

Рисунок 3 – Ссылка на исходный объект

При большом объеме ER-диаграммы можно разделить её на несколько страниц. Объем данного раздела может быть в пределах 2–3 страниц.

3. Описать бизнес-процессы.

Для этого необходимо описать цепочки связанных между собой событий.

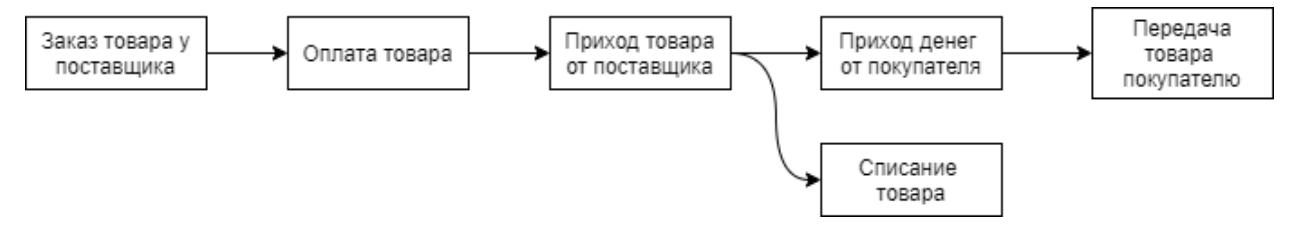

Рисунок 4 – Цепочки событий

Объем данного раздела может быть в пределах 1–2 страниц.

4. Построение таблицы связи между событиями и отчетами.

Так как в первом приближении событие фиксируется документом, а отчеты должны формироваться на основе данных регистров, то составим таблицу, связывающую документы (фиксирующие события) и регистры (хранящие данные для отчетов):

Таблица 3 – Сопоставление документов и регистров

|            | Регистр 1 | Регистр 2     | Регистр 3     |
|------------|-----------|---------------|---------------|
| Документ 1 | Іриход    | <b>Эборот</b> |               |
| Документ 2 | Расход    |               | <b>Эборот</b> |
| Документ 3 |           | Эборот        |               |

Анализируя текст описания предметной области, необходимо по каждому документу отметить, на какие регистры он должен влиять и как именно. При большом объеме таблицы её можно разделить на несколько. Объем данного раздела может быть в пределах 1–2 страниц.

#### **3.2.2.2 Разработка конфигурации и программных модулей**

Потоки данных в информационной базе 1С имеет вид:

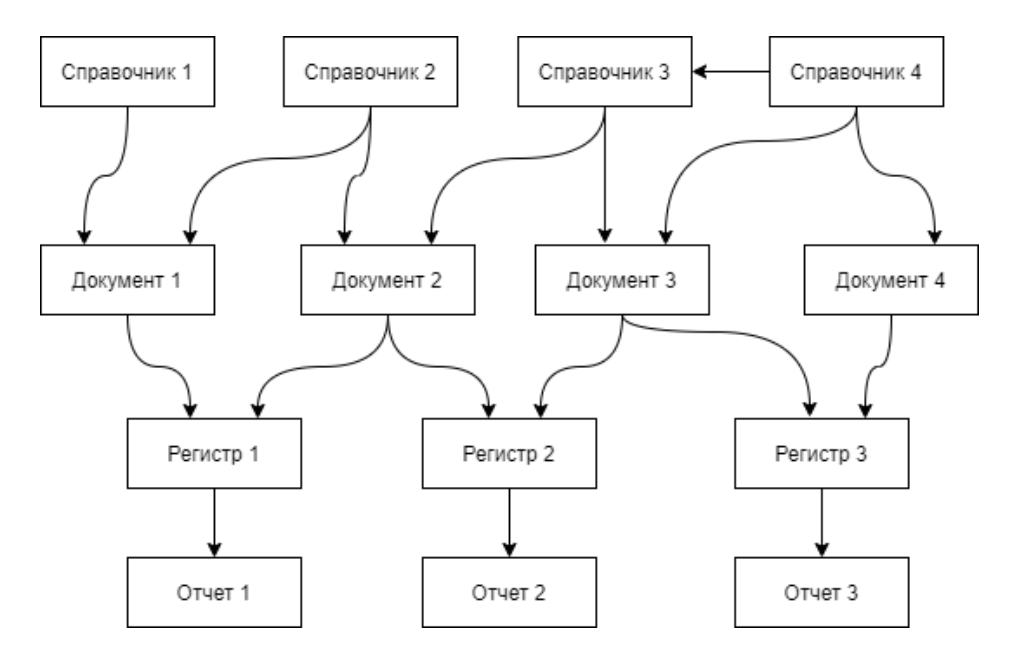

Рисунок 5 – Потоки данных в информационной базе 1С

Поэтому разработку конфигурации имеет смысл вести в следующем порядке: сначала создавать перечисления, справочники, затем документы, затем регистры и в конце – отчеты.

В пояснительной записке по каждому создаваемому объекту необходимо обоснование выбора его типа. Например, если нам необходимо хранить линейный список элементов, который не должен расширяться пользователями, то необходимо использовать перечисление. Если нам необходимо использовать линейный список элементов, который может расширяться пользователем, то необходимо использовать справочник.

По каждому создаваемому объекту необходимо указать таблицу: название атрибута, тип атрибута, а также внешний вид объекта в конфигураторе. Если интерфейс объекта нестандартный, то его необходимо представить (вид интерфейса в конфигураторе). Если в объекте присутствует программный код, то его необходимо представить (код формы, код объекта).

Если в справочнике или документе необходимо хранить множество однотипных элементов, то можно использовать табличную часть.

Регистры имеют структуру, соответствующую необходимому отчету. Если в отчетах должна выводиться информация, которая может суммироваться, накапливаться, то регистр должен быть накопительным, иначе – сведений.

# Следует обратить особое внимание на то, что **измерениями регистров могут быть только ссылочные типы – не строчные!**

В регистрах в соответствии с таблицей связи документов и отчетов необходимо отметить регистраторы (документы, записывающие в данный регистр информацию при своем проведении). После этого, в каждом документе по каждому доступному регистру с помощью конструктора сделать движения.

При создании отчетов необходимо иметь в виду, что **отчеты должны получать информацию только из регистров!**

Для формирования интерфейсов пользователей необходимо создать подсистемы для каждой роли пользователя с включением в неё всех необходимых объектов. Для каждой роли пользователя необходимо создать отдельную роль в конфигурации с установкой прав доступа на необходимые объекты конфигурации.

Объем данного раздела может быть в пределах 1–2 страниц на каждый объект.

#### **3.2.2.3 Тестирование**

В данном пункте должно быть приведено описание способов проверки, позволяющих дать общее заключение о работоспособности программы (контрольные примеры, методы прогона, результаты). Достаточно продемонстрировать тестирование 2–3 объектов (справочника, документа).

#### **3.2.2.4 Руководство по использованию программы**

Последним разделом основной части пояснительной записки курсового проекта является *Руководство по использованию программы*.

Данный раздел включает в себя следующие подразделы:

- Руководство администратора информационных баз;
- Руководство пользователя.

#### *Руководство администратора*

Руководство администратора должно быть рассчитано на сотрудника отдела информационных технологий, который знаком с установкой программ, однако ничего не знает о 1С:Предприятии 8.3. Руководство должно включать в себя последовательные инструкции по решению необходимых задач, иллюстрируемые видом соответствующих окон.

Руководство должно содержать следующие пункты:

- установка платформы 1С:Предприятие 8 (в нашем случае учебной платформы);

- инструкция по развертыванию информационной базы 1С из выгрузки;

- инструкция по созданию архива информационной базы 1С с помощью выгрузки;

- добавление и удаление пользователей в информационную базу и установка соответствующих ролей;

- начальная настройка программы (в случае необходимости).

#### *Руководство пользователя*

Руководство пользователя должно быть рассчитано на сотрудника организации, который знаком с работой офисных программ, однако ничего не знает о 1С:Предприятии 8.3. Руководство должно включать в себя для каждой роли пользователя последовательные инструкции по решению необходимых задач, иллюстрируемые видом соответствующих окон.

#### **3.3 Заключение**

В заключении должно быть указано, все ли цели курсового проектирования были достигнуты и перечислены реализованные функции. Должны быть представлены предложения по дальнейшему развитию и усовершенствованию информационной системы.

#### **3.4 Список литературы**

В списке использованных источников указывается библиографический перечень источников и интернет-ресурсы, которыми пользовался студент при разработке программного средства и оформлении пояснительной записки. Учебная и научная литература должна быть не старше 5 лет. Все произведения размещают строго в алфавитном порядке. В списке указывают всех авторов произведения независимо от их количества. Каждое произведение начинают с фамилии автора, а не с инициалов. В первую очередь размещают источники на русском языке, после них следует иностранная литература. Соблюдайте очередность различных типов источников:

- а) законодательные и нормативные акты;
- б) учебники, книги, монографии;
- в) журналы, газеты периодическая печать;
- г) электронные носители.

#### **3.5 Приложение**

В приложение выносятся примеры бланков входных и выходных документов; большие диаграммы, схемы и рисунки, которые используются в пояснительной записке; листинг программы, объем которых не дает их включить в основной раздел из-за возможного превышения максимального объема.

# <span id="page-25-0"></span>**4 ТРЕБОВАНИЯ К ОФОРМЛЕНИЮ ПОЯСНИТЕЛЬНОЙ ЗАПИСКИ КУРСОВОГО ПРОЕКТА**

Пояснительная записка курсового проекта должна быть оформлена в соответствии с требованиями ГОСТ 7.32-2017 Отчет о научноисследовательской работе. Структура и правила оформления; ГОСТ 7.0.12-2011 Библиографическая запись. Сокращение слов и словосочетаний на русском языке. Общие требования и правила; ГОСТ Р 7.0.100-2018 Библиографическая запись. Библиографическое описание.

#### **4.1 Общие требования к оформлению**

Страницы текста пояснительной записки, а также иллюстрации и таблицы должны соответствовать формату А4 и быть выполнены с использованием компьютера и принтера на одной стороне листа белой бумаги формата А4 через полтора интервала.

Цвет шрифта должен быть черным. Высота и стиль букв, цифр и других знаков должны соответствовать кеглю 14, шрифту Times New Roman.

Текст пояснительной записки должен быть выровнен по ширине, начертание обычное.

Текст пояснительной записки следует печатать, соблюдая следующие размеры полей:

- правое  $-10$  мм;

- верхнее и нижнее – 20 мм;

 $-$  левое  $-30$  мм.

Абзацный отступ (красная строка) должен составлять 1,25 см.

Разрешается использовать компьютерные возможности акцентирования внимания на определенных терминах, формулах, теоремах, применяя шрифты разной гарнитуры.

Фамилии, названия учреждений, организаций, фирм, название изделий и другие имена собственные в пояснительной записке приводят на языке

оригинала. Допускается транслитерировать имена собственные и приводить названия организаций в переводе на язык пояснительной записки с добавлением (при первом упоминании) оригинального названия.

#### **4.2 Требования к построению пояснительной записки**

Наименования структурных элементов пояснительной записки «СОДЕРЖАНИЕ», «ВВЕДЕНИЕ», «ЗАКЛЮЧЕНИЕ», «СПИСОК ИСПОЛЬЗОВАННЫХ ИСТОЧНИКОВ», «ПРИЛОЖЕНИЕ» служат заголовками структурных элементов. Заголовки структурных элементов следует располагать в середине строки без точки в конце и печатать прописными буквами, не подчеркивая.

Каждый структурный элемент пояснительной записки, а также каждый новый раздел следует начинать с нового листа (страницы).

Основную часть пояснительной записки следует делить на разделы, подразделы и пункты. Пункты, при необходимости, могут делиться на подпункты. При делении текста на пункты и подпункты необходимо, чтобы каждый пункт содержал законченную информацию.

Разделы, подразделы должны иметь заголовки. Пункты, как правило, заголовков не имеют. Заголовки должны четко и кратко отражать содержание разделов, подразделов.

Заголовки разделов, подразделов и пунктов следует печатать с абзацного отступа с прописной буквы без точки в конце, не подчеркивая. Если заголовок состоит из двух предложений, их разделяют точкой.

Заголовок раздела отделяется от заголовка подраздела одной пустой строкой. Текст подраздела отделяется от заголовка подраздела также одной строкой.

#### **4.3 Требования к нумерации страниц**

Страницы пояснительной записки следует нумеровать арабскими цифрами, соблюдая сквозную нумерацию по всему тексту пояснительной записки. Номер страницы проставляют в центре нижней части листа без точки.

Титульный лист включают в общую нумерацию страниц пояснительной записки. Номер страницы на титульном листе не проставляют.

Иллюстрации и таблицы, расположенные на отдельных листах, включают в общую нумерацию страниц.

# **4.4 Требования к нумерации разделов, подразделов, пунктов, подпунктов**

Разделы пояснительной записки должны иметь порядковые номера в пределах всей пояснительной записки, обозначенные арабскими цифрами без точки и записанные с абзацного отступа.

Подразделы должны иметь нумерацию в пределах каждого раздела. Номер подраздела состоит из номеров раздела и подраздела, разделенных точкой. В конце номера подраздела точка не ставится, например:

3 Методы испытаний

3.1 Аппараты, материалы и реактивы

Нумерация пунктов первого подраздела третьего раздела  $3.1.1$  $3.1.2$  $3.1.3$ 

3.2 Подготовка к испытанию

 $3.2.1$ <br> $3.2.2$ Нумерация пунктов второго подраздела третьего раздела  $3.2.3$ 

Если раздел состоит из одного подраздела, то подраздел не нумеруется. Если подраздел состоит из одного пункта, то пункт не нумеруется.

Если текст пояснительной записки подразделяется только на пункты, то они нумеруются порядковыми номерами в пределах всей записки. Пункты, при необходимости, могут быть разбиты на подпункты, которые должны иметь

порядковую нумерацию в пределах каждого пункта, например 4.2.1.1, 4.2.1.2, 4.2.1.3 и т.д.

Внутри пунктов или подпунктов могут быть приведены перечисления. Перед каждым элементом перечисления следует ставить дефис. При необходимости ссылки в тексте пояснительной записки на один из элементов перечисления вместо дефиса ставятся строчные буквы в порядке русского алфавита, начиная с буквы а (за исключением букв ё, з, й, о, ч, ъ, ы, ь).

Для дальнейшей детализации перечислений необходимо использовать арабские цифры, после которых ставится скобка, а запись производится с абзацного отступа.

#### **4.5 Требования к оформлению иллюстраций**

Иллюстрации (чертежи, графики, схемы, компьютерные распечатки, диаграммы, фотоснимки) следует располагать в пояснительной записке непосредственно после текста, в котором они упоминаются впервые, или на следующей странице, с выравниванием по центру.

Иллюстрации, за исключением иллюстрации приложений, следует нумеровать арабскими цифрами сквозной нумерацией.

Если рисунок один, то он обозначается «Рисунок 1». Слово «Рисунок» и его наименование располагают посередине строки.

Допускается нумеровать иллюстрации в пределах раздела. В этом случае номер иллюстрации состоит из номера раздела и порядкового номера иллюстрации, разделенных точкой. Например, Рисунок 1.1.

Допускается использование цветных иллюстраций. На все иллюстрации должны быть даны ссылки в тексте пояснительной записки. При ссылках на иллюстрации следует писать «...в соответствии с рисунком 2» при сквозной нумерации и «...в соответствии с рисунком 1.2» при нумерации в пределах раздела.

Иллюстрации, при необходимости, могут иметь наименование и пояснительные данные (подрисуночный текст). Слово «Рисунок» и

наименование рисунка при этом помещают под рисунком по центру, без знака №. например:

#### Рисунок 1 – Детали прибора

Иллюстрации каждого приложения обозначают отдельной нумерацией арабскими цифрами с добавлением перед цифрой обозначения приложения. Рисунки нумеруются арабскими цифрами, сквозной нумерацией в пределах всей работы.

#### **4.6 Требования к оформлению таблиц**

Таблицы применяют для лучшей наглядности и удобства сравнения показателей. Наименование таблицы должно отражать ее содержание, быть точным, кратким. Наименование таблицы следует помещать над таблицей слева, без абзацного отступа в одну строку с её номером через тире. Если наименование таблицы занимает две строки и более, то его следует записывать через один межстрочный интервал.

Таблицу следует располагать в пояснительной записке непосредственно после текста, в котором она упоминается впервые, или на следующей странице.

Таблицы следует располагать по ширине документа. Заголовки столбцов должны быть центрированы, а остальной текст должен быть выровнен по левому краю. Шрифт в таблице должен быть таким же, как и во всей пояснительной записке, однако размер шрифта может быть при необходимости уменьшен до кегля 12.

На все таблицы должны быть ссылки в тексте пояснительной записки. При ссылке следует писать слово «таблица» с указанием ее номера, например:

«В таблице 1 представлены специальные символы» или «Для явного преобразования типов существуют функции, которые приведены в таблице 2».

Если две и более таблиц располагаются последовательно, то они разделяются одной пустой строкой.

Не должно быть пустых строк между названием таблицы и самой таблицей.

Таблицу с большим числом строк допускается переносить на другой лист (страницу). При переносе части таблицы на другой лист (страницу) слово «Таблица», ее номер и наименование указывают один раз слева над первой частью таблицы, а над другими частями также слева пишут слова «Продолжение таблицы» и указывают номер таблицы.

Таблицы, за исключением таблиц приложений, следует нумеровать арабскими цифрами сквозной нумерацией.

Допускается нумеровать таблицы в пределах раздела. В этом случае номер таблицы состоит из номера раздела и порядкового номера таблицы, разделенных точкой.

Таблицы каждого приложения обозначают отдельной нумерацией арабскими цифрами с добавлением перед цифрой обозначения приложения.

#### **4.7 Требования к оформлению примечаний и сносок**

Примечания приводят, если необходимы пояснения или справочные данные к содержанию текста пояснительной записки, таблиц или графического материала. Слово «Примечание» следует печатать с прописной буквы с абзаца и не подчеркивать.

Примечания следует помещать непосредственно после текстового, графического материала или в таблице, к которым относятся эти примечания.

Если примечание одно, то после слова «Примечание» ставится тире и примечание печатается с прописной буквы. Одно примечание не нумеруют. Несколько примечаний нумеруют по порядку арабскими цифрами без проставления точки. Примечание к таблице помещают в конце таблицы над линией, обозначающей окончание таблицы.

При необходимости дополнительного пояснения в пояснительной записке его допускается оформлять в виде сноски. Знак сноски ставят непосредственно после того слова, числа, символа, предложения, к которому дается пояснение. Знак сноски выполняют надстрочно арабскими цифрами со скобкой.

Допускается вместо цифр выполнять сноски звездочками «\*». Применять более трех звездочек на странице не допускается.

Сноску располагают в конце страницы с абзацного отступа, отделяя от текста короткой горизонтальной линией слева. Сноску к таблице располагают в конце таблицы над линией, обозначающей окончание таблицы.

#### **4.8 Требования к оформлению формул и уравнений**

Уравнения и формулы следует выделять из текста в отдельную строку. Выше и ниже каждой формулы или уравнения должно быть оставлено по одной пустой строке.

Если уравнение не умещается в одну строку, то оно должно быть перенесено после знака равенства или после знаков плюс, минус, умножения, деления или других математических знаков, причем знак в начале следующей строки повторяют.

Расчетные формулы должны записываться в общем виде. Пояснения значений символов и числовых коэффициентов из формулы следует приводить непосредственно под формулой в той же последовательности, в какой они даны в формуле. Первую строку пояснений начинают без абзацного отступа со слова «где» без двоеточия после него. Значение каждого символа и числового коэффициента следует давать с новой строки, располагая символы один под другим.

Формулы в пояснительной записке следует нумеровать порядковой нумерацией в пределах всей пояснительной записки арабскими цифрами в круглых скобках в крайнем правом положении на строке.

Ниже приведен пример оформления формулы.

$$
OC = \frac{(3\Pi_0 + 3\Pi_{\text{A}})^{0.000}}{100\%},\tag{1}
$$

где ОС – отчисления на социальные нужды, руб.;

 $\%$  ОС – процент отчислений на социальные нужды,  $\%$ ;  $3\Pi_0$  – заработная плата основная, руб.;

 $3\Pi_{\Pi}$  – заработная плата дополнительная, руб.

Формулы, помещаемые в приложения, должны нумероваться отдельной нумерацией арабскими цифрами в пределах каждого приложения с добавлением перед каждой цифрой обозначения приложения.

Ссылки в тексте на порядковые номера формул дают в скобках, например, ... в формуле (1).

Допускается нумерация формул в пределах раздела. В этом случае номер формулы состоит из номера раздела и порядкового номера формулы, разделенных точкой.

**4.9 Требования к оформлению ссылок и списка использованных источников**

Ссылки на использованные источники в тексте пояснительной записки следует указывать порядковым номером библиографического описания источника в списке использованных источников. Порядковые номера ссылок указываются арабскими цифрами и заключаются в квадратные скобки, например [5].

Список использованных источников оформляется согласно ГОСТ Р 7.0.100-2018 Библиографическая запись. Библиографическое описание.

Образец оформления списка использованных источников приведен в Приложении Д.

#### **4.10 Требования к оформлению приложений**

Приложения оформляют как продолжение основного документа на последующих его листах.

В тексте пояснительной записки на все приложения должны быть даны ссылки. Приложения располагают в порядке ссылок на них в тексте пояснительной записки.

Каждое приложение следует начинать с новой страницы с указанием наверху посередине страницы слова «Приложение», его обозначения.

Приложение должно иметь заголовок, который записывают посередине страницы с прописной буквы отдельной строкой.

Приложения обозначают заглавными буквами русского алфавита, начиная с А, за исключением букв Ё, З, Й, О, Ч, Ъ, Ы, Ь. После слова «Приложение» следует буква, обозначающая его последовательность. Допускается обозначение приложений буквами латинского алфавита, за исключением букв I и О. В случае полного использования букв русского и латинского алфавитов допускается обозначать приложения арабскими цифрами.

Если в пояснительной записке одно приложение, оно обозначается «Приложение А».

Текст каждого приложения, при необходимости, может быть разделен на разделы, подразделы, пункты, подпункты, которые нумеруют в пределах каждого приложения. Перед номером ставится обозначение текущего приложения.

Каждую главу следует начинать печатать с новой страницы.

Параграфы на составные части не подразделяются.

Приложения не входят в установленный объем курсовой квалификационной работы, при этом нумерация страниц их охватывает.

Приложения должны иметь общую с остальной частью пояснительной записки сквозную нумерацию страниц.

#### **5 ПОРЯДОК ЗАЩИТЫ КУРСОВОГО ПРОЕКТА**

<span id="page-34-0"></span>После завершения работы над курсовым проектом студент представляет проект научному руководителю на рецензирование. В рамках рецензирования делается вывод о готовности студента к защите курсового проекта. Критериями оценки курсового проекта являются следующие:

- степень разработки темы;

- полнота охвата научной литературы;

- творческий подход к процессу курсового проектирования;

- правильность и научная обоснованность выводов;

- аккуратное и правильное оформление курсового проекта.

Отзыв на курсовой проект включает:

- заключение о соответствии курсового проекта заявленной теме;

- оценку качества выполнения курсового проекта;

- оценку полноты разработки поставленных вопросов, теоретической и практической значимости курсового проекта.

Для контроля выполнения курсового проекта студентами и соответствия их проектов предъявленным требованиям примерно за неделю до защиты курсового проекта проводится предварительная защита. При выявлении серьезных отклонений от предъявленных требований к курсовому проекту студенту предлагается устранить недостатки или выбрать другую тему проекта.

К предварительной защите студент должен представить копию разработанного программного средства на электронном носителе, пояснительную записку в электронном и распечатанном виде, а также презентацию к защите.

К защите курсовой проект представляется в сброшюрованном виде. Последовательность брошюровки материала: титульный лист, отзыв руководителя курсового проекта, содержание, введение, основная часть, заключение, список использованных источников, приложения.

Предварительная и итоговая защита курсового проекта проводится в форме выступления студента с подготовленным докладом, в котором он освещает рассмотренные им вопросы, основные теоретические сведения по теме проекта, а также демонстрирует разработанное в рамках курсового проектирования программное средство. Продолжительность доклада – 5–10 минут.

Доклад студента сопровождается презентацией, в которой необходимо отразить:

- полное наименование учебного заведения;

- тему курсового проекта;

- Ф.И.О. исполнителя и руководителя;

- год выполнения курсового проекта;

- цели и задачи курсового проекта;

- входные документы и/или входные данные;

- выходные документы и/или выходные данные;

- математическую модель задачи / сценарий (для игровых программ);

- разработанные диаграммы и модели данных;

- достигнутые в ходе курсового проектирования результаты, достоинства и недостатки разработанного программного средства, а также пути его улучшения.

Заключительным слайдом презентации должен быть слайд, содержащий текст «Спасибо за внимание!».

Курсовой проект оценивается по пятибалльной системе. Студенты, не сдавшие в установленный срок курсовые проекты или получившие на защите неудовлетворительные оценки, не допускаются к промежуточной аттестации. Студентам, получившим неудовлетворительную оценку по курсовому проекту, предоставляется право выбора новой темы курсового проекта или, по решению преподавателя, доработка прежней темы, а также определяется новый срок для выполнения курсового проекта.

# **СПИСОК РЕКОМЕНДУЕМЫХ ИСТОЧНИКОВ ДЛЯ ВЫПОЛНЕНИЯ КУРСОВОГО ПРОЕКТА**

#### **Стандарты**

1. ГОСТ Р 7.0.12-2011 Библиографическая запись. Сокращение слов и словосочетаний на русском языке. Общие требования и правила составления = System of standards on information, librarianship and publishing. Bibliographic record. Abbreviation of words and word combinations in Russian. General requirements and rules : национальный стандарт Российской Федерации : система стандартов по информации, библиотечному и издательскому делу : издание официальное : утвержден и введен в действие Приказом Федерального агентства по техническому регулированию и метрологии от 13 декабря 2011 г. № 813-ст : введен впервые : дата введения 2012-09-01 / разработан Федеральным государственным бюджетным учреждением науки «Российская книжная палата» (РКП). – Текст : электронный. – URL:<https://docs.cntd.ru/document/1200093114> (дата обращения: 01.02.2022).

2. ГОСТ 7.32-2017 Отчет о научно-исследовательской работе. Структура и правила оформления = System of standards on information, librarianship and publishing. The research report. Structure and rules of presentation : межгосударственный стандарт : система стандартов по информации, библиотечному и издательскому делу : издание официальное : принят Межгосударственным советом по стандартизации, метрологии и сертификации (протокол от 25 сентября 2017 г. № 103-П) : введен в действие Приказом Федерального агентства по техническому регулированию и метрологии от 24 октября 2017 г. № 1494-ст : введен взамен ГОСТ 7.32-2001 : дата введения 2018- 07-01 / разработан Федеральным государственным бюджетным учреждением науки «Всероссийский институт научной и технической информации Российской академии наук» в рамках Технического комитета по стандартизации ТК 191 «Научно-техническая информация, библиотечное и издательское дело». – Текст: электронный. – URL: <https://docs.cntd.ru/document/1200161674> (дата

обращения: 01.02.2022).

3. ГОСТ Р 7.0.100-2018 Библиографическая запись. Библиографическое описание. Общие требования и правила составления = System of standards on information, librarianship and publishing. Bibliographic record. Bibliographic description. General requirements and rules : национальный стандарт Российской Федерации : система стандартов по информации, библиотечному и издательскому делу : издание официальное : утвержден и введен в действие Приказом Федерального агентства по техническому регулированию и метрологии от 3 декабря 2018 г. № 1050-ст : введен впервые : дата введения 2019- 07-01 / разработан Федеральным государственным унитарным предприятием «Информационное телеграфное агентство России (ИТАР-ТАСС)», филиал «Российская книжная палата», Федеральным государственным бюджетным учреждением «Российская государственная библиотека», Федеральным государственным бюджетным учреждением «Российская национальная библиотека». – Текст : электронный. – URL: <https://docs.cntd.ru/document/1200161674> (дата обращения: 01.02.2022).

4. Единая система программной документации : национальные стандарты. – Москва : Стандартинформ, 2005. – 128 с. – Текст : непосредственный.

#### **Монографии, учебники, учебные пособия**

5. Радченко, М. Г. 1C:Предприятие 8.3. Практическое пособие разработчика. Примеры и типовые приемы / М. Г. Радченко, Е. Ю. Хрусталева. – Москва : Издательство 1С-Паблишинг, 2013. – 965 с. – Текст : непосредственный.

6. Хрусталева, Е. Ю. Язык запросов «1С:Предприятия 8» / Е. Ю. Хрусталева. – Москва : Издательство 1С-Паблишинг, 2013. – 369 с. – Текст : непосредственный.

7. Введение в конфигурирование в системе «1C:Предприятие 8». Основные объекты. – Москва : Издательство 1С-Паблишинг, 2014. – 177 с. – Текст : непосредственный.

#### **Интернет-ресурсы**

8. Преимущества и недостатки программы «1С: Предприятия». – Текст : электронный // StudWood.ru : [сайт]. – URL: [https://studwood.ru/1428555/](https://studwood.ru/1428555/%20buhgalterskiy_uchet_i_audit/preimuschestva_nedostatki_programmy_predpriyatiya)  [buhgalterskiy\\_uchet\\_i\\_audit/preimuschestva\\_nedostatki\\_programmy\\_predpriyatiya](https://studwood.ru/1428555/%20buhgalterskiy_uchet_i_audit/preimuschestva_nedostatki_programmy_predpriyatiya) (дата обращения: 21.01.2022).

9. Аpache.ru : [сайт]. – URL: http://www.apache.ru/ (дата обращения: 20.01.2022). – Текст : электронный.

#### **ПРИЛОЖЕНИЕ А**

#### **Примерный список тем курсового проекта**

<span id="page-39-0"></span>1. Разработка приложения «Учет продаж в книжном магазине Узнавайка» на платформе 1С.

2. Совместная разработка проекта «Система управления интернет магазина Эльдорадо» на платформе 1С.

3. Разработка приложения «Библиотека колледжа информатики и программирования» на платформе 1С.

4. Разработка приложения «Учет книг в домашней библиотеке» на платформе 1С.

5. Разработка приложения «Управленческий учет основных средств» на платформе 1С Разработка приложения «Обмен данными между основным офисом и филиалом (Центральный офис» на платформе 1С).

6. Разработка мобильного приложения «Учет личного бюджета» на платформе 1С.

7. Разработка приложения «Абитуриент колледжа информатики и программирования» на платформе 1С.

8. Разработка приложения «Учет продаж блюд в ресторане» на платформе 1С.

9. Разработка приложения «Бронирование номеров в гостинице» на платформе 1С.

10. Разработка мобильного приложения «Финансовый кошелек для частного лица» на платформе 1С.

11. Разработка приложения «Хозяйственный учет в МП prosto clo» на платформе 1С.

12. Разработка приложения «Хозяйственный учет в мебельном магазине Roomer» на платформе 1С.

13. Разработка мобильного приложения «Курьерская доставка посылок от почтовых отделений» на платформе 1С.

14. Разработка приложения «Хозяйственный учет в магазине «Fix Price» на платформе 1С.

15. Разработка приложения «Управленческий учет основных средств» на платформе 1С.

16. Разработка мобильное приложения «Курьерская доставка билетов в цирк на Цветном бульваре» на платформе 1С.

17. Разработка приложения «Студенческий отдел кадров» на платформе 1С.

18. Разработка приложения «Учет производства и реализации продукции пекарни «Буханка»» на платформе 1С.

19. Разработка приложения «Учет книжной продукции в магазине «Молодая Гвардия».

20. Разработка приложения ««Учет заявок на книжную продукцию и их реализация в интернет-магазине «Озон»» на платформе 1С.

21. Разработка приложения «Кадровый учет в предприятии «Заря»» на платформе 1С.

22. Разработка мобильного приложения «Доставка одежды из магазина «H&M»» на платформе 1С на платформе 1С.

23. Разработка приложения «Организация полнотекстного поиска в базе данных магазина «Римс плюс»» на платформе 1С.

24. Разработка приложения «Учет хозяйственной операции по пошиву футболок с принтами и их реализации в МП «Сакура»» на платформе 1С.

25. Разработка приложения «Реализация игры Сапер» на платформе 1С.

26. Разработка приложения «АРМ кассира в магазине «Библио Глобус» платформе 1С.

**ПРИЛОЖЕНИЕ Б (Обязательно)**

**Презентация к курсовому проекту**

<span id="page-41-0"></span>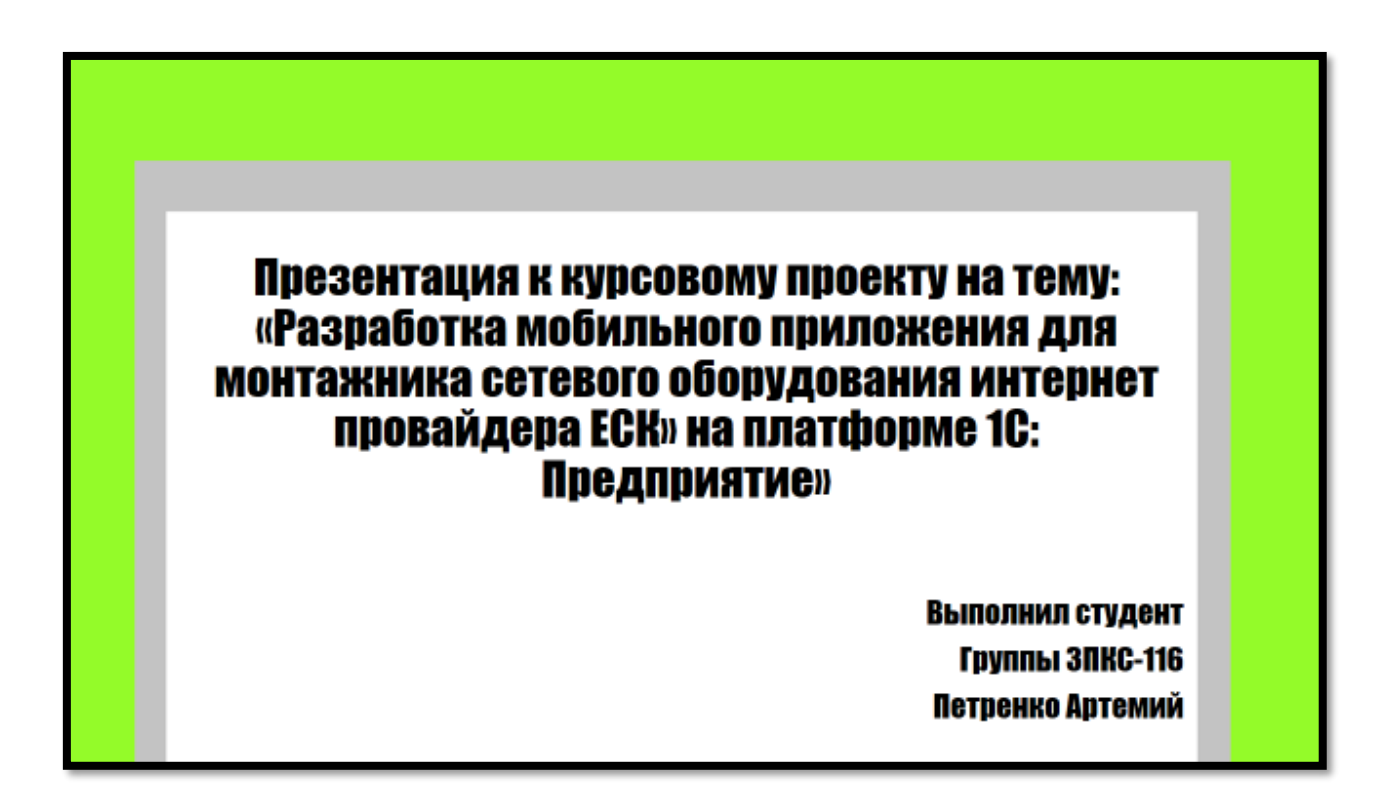

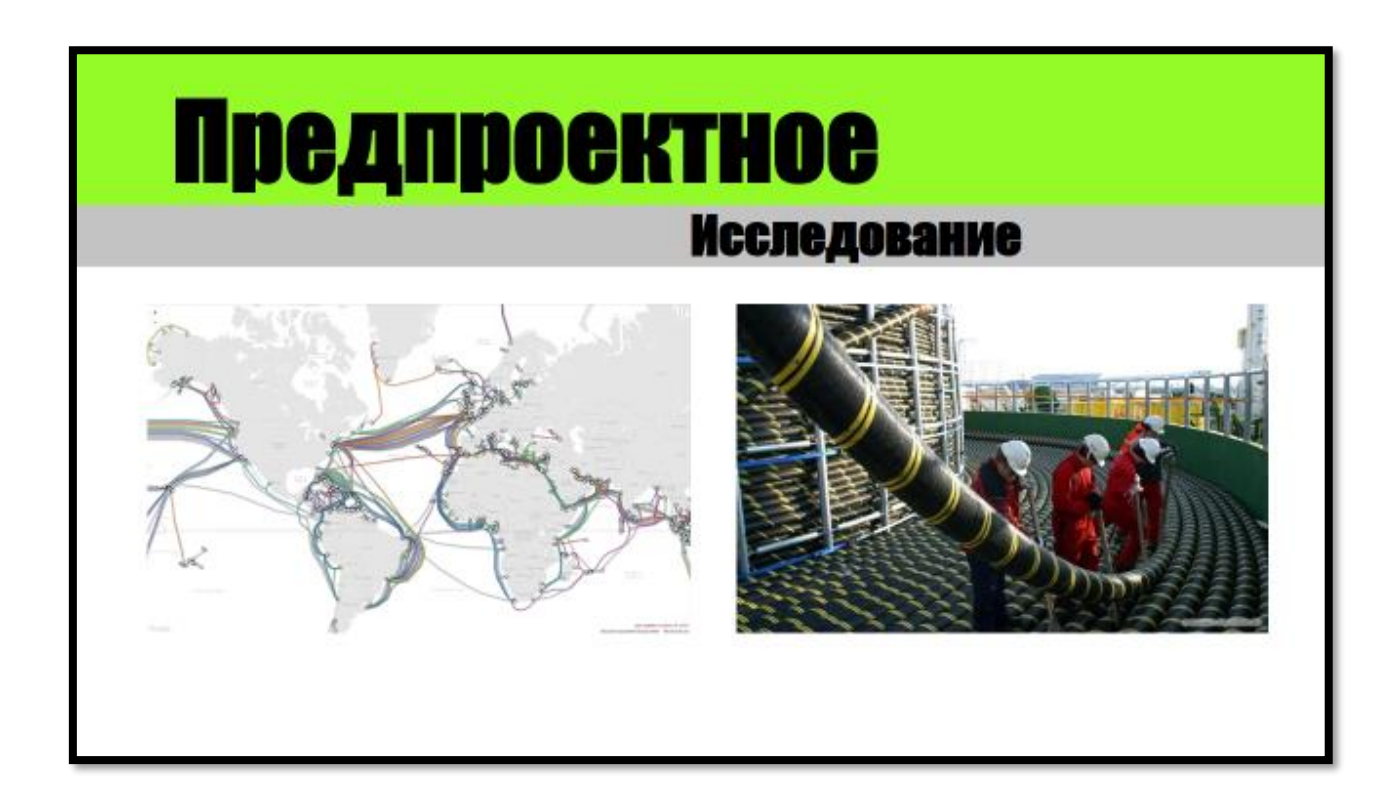

# Постановка

Задачи

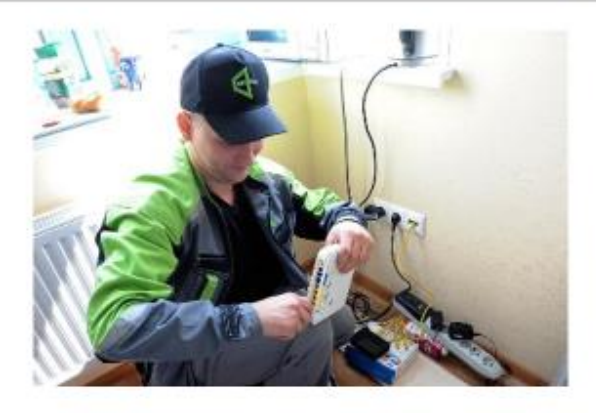

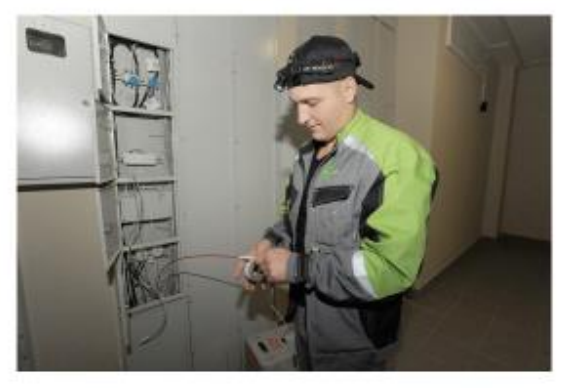

# Постановка

# Задачи

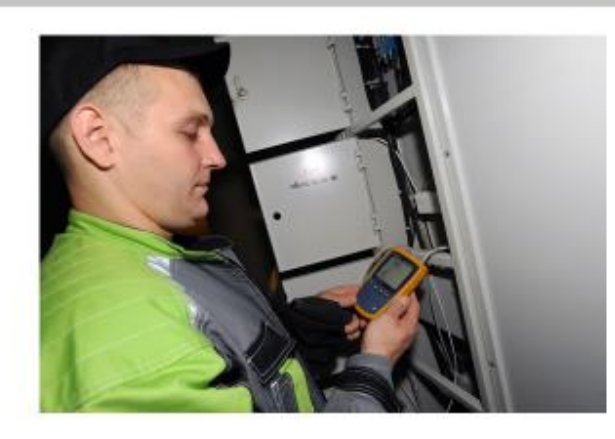

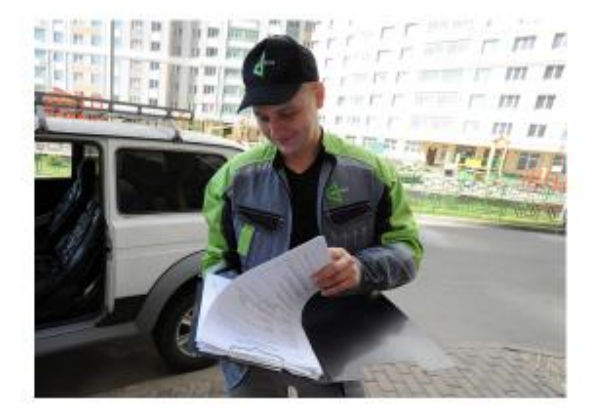

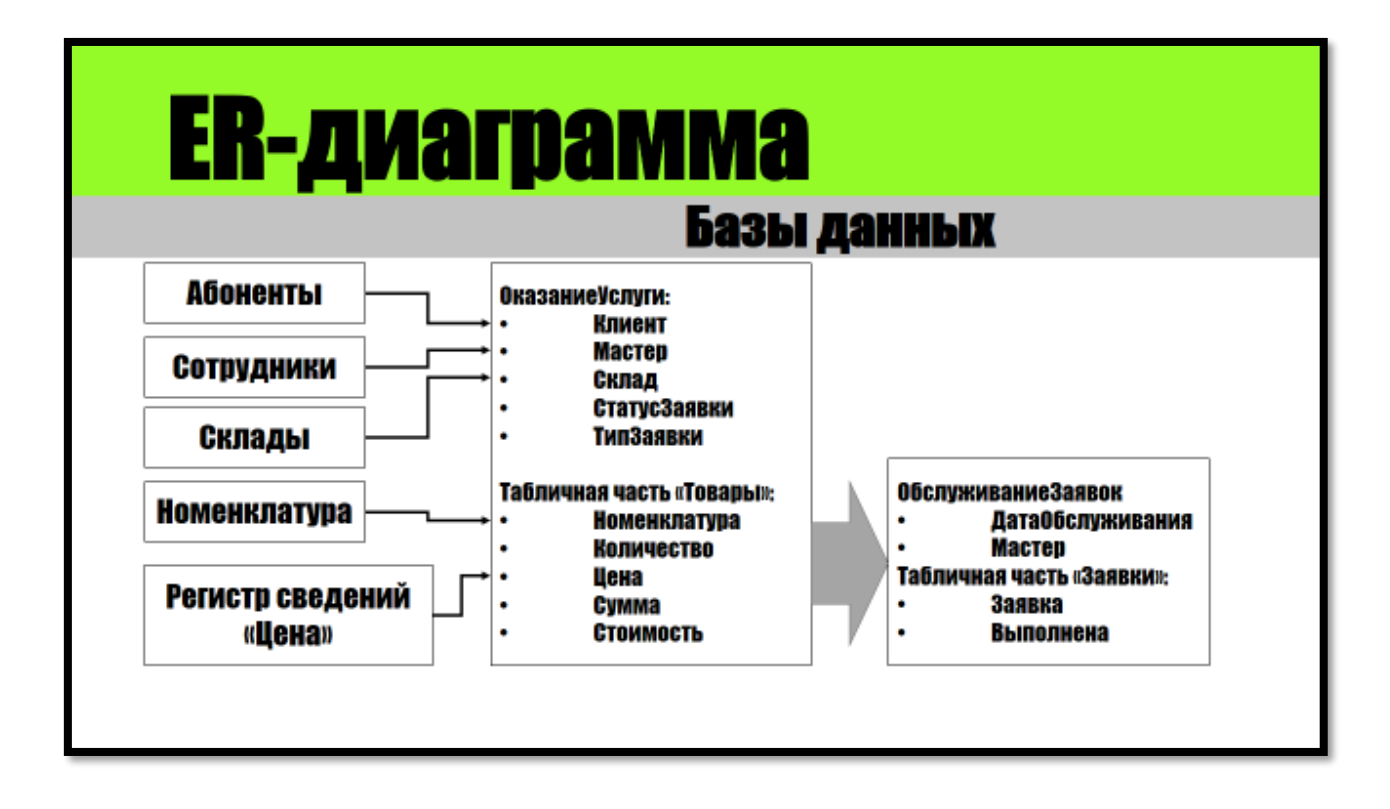

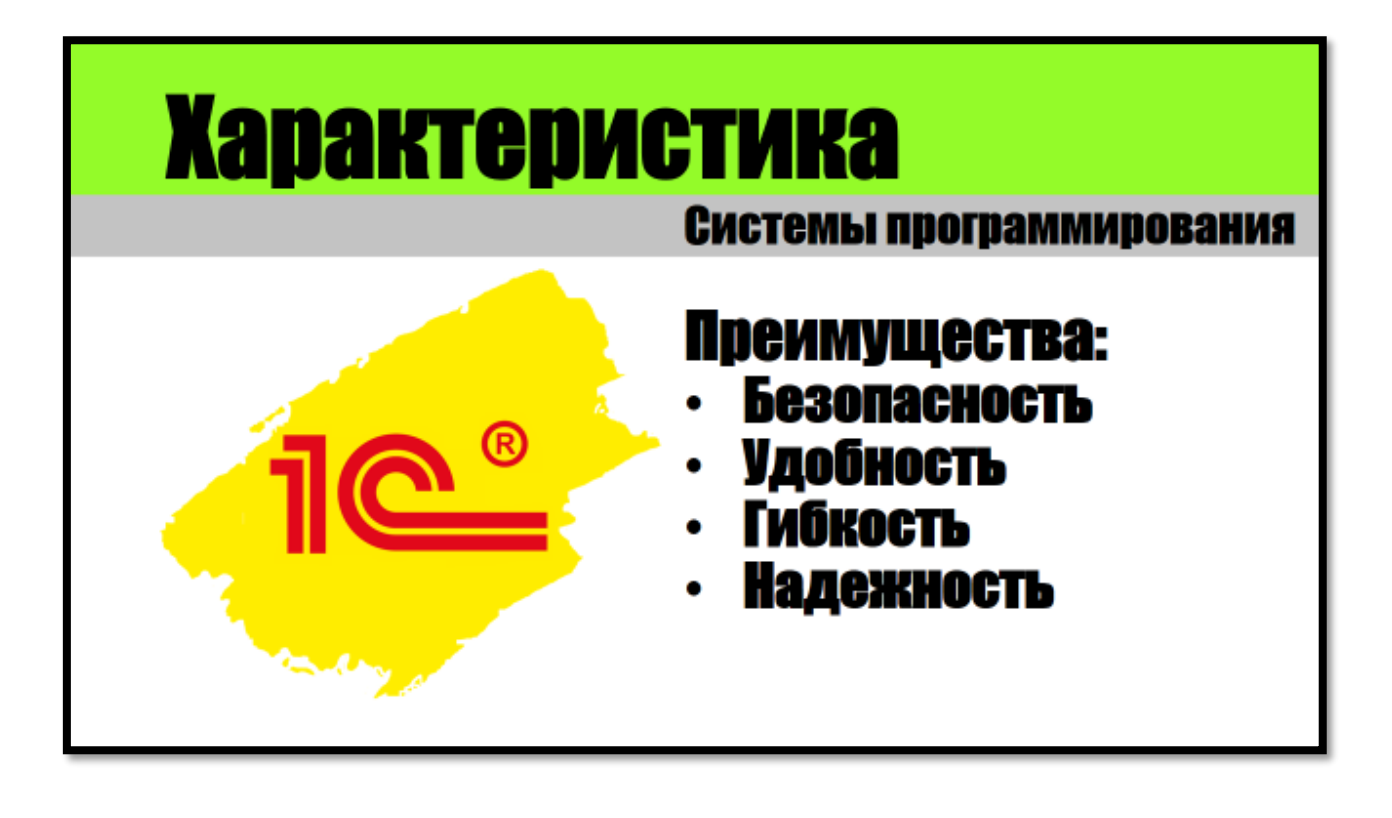

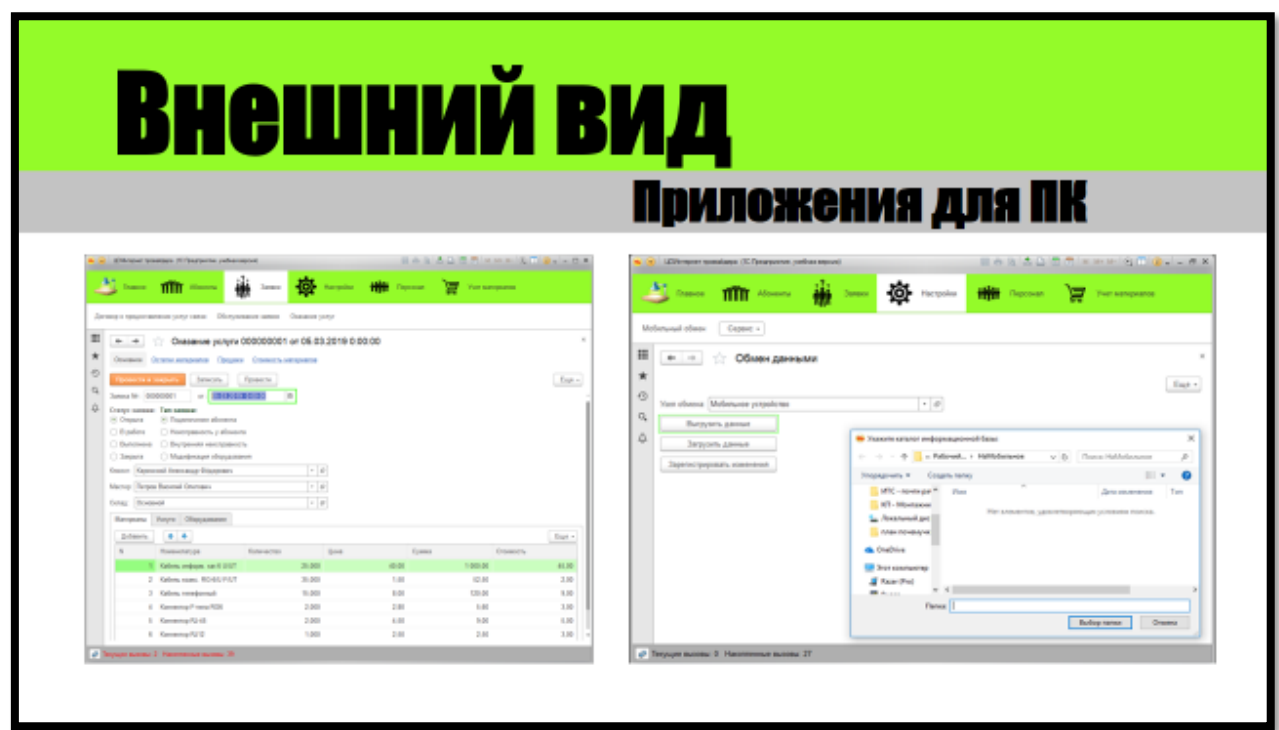

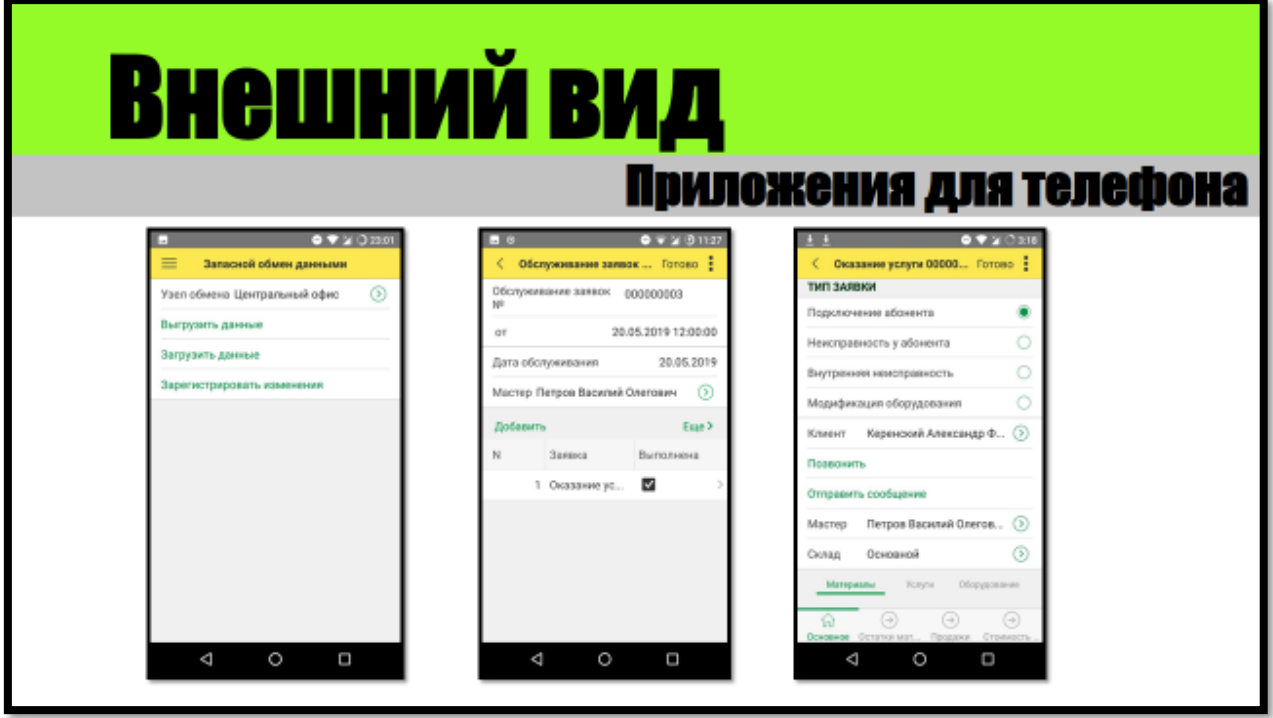

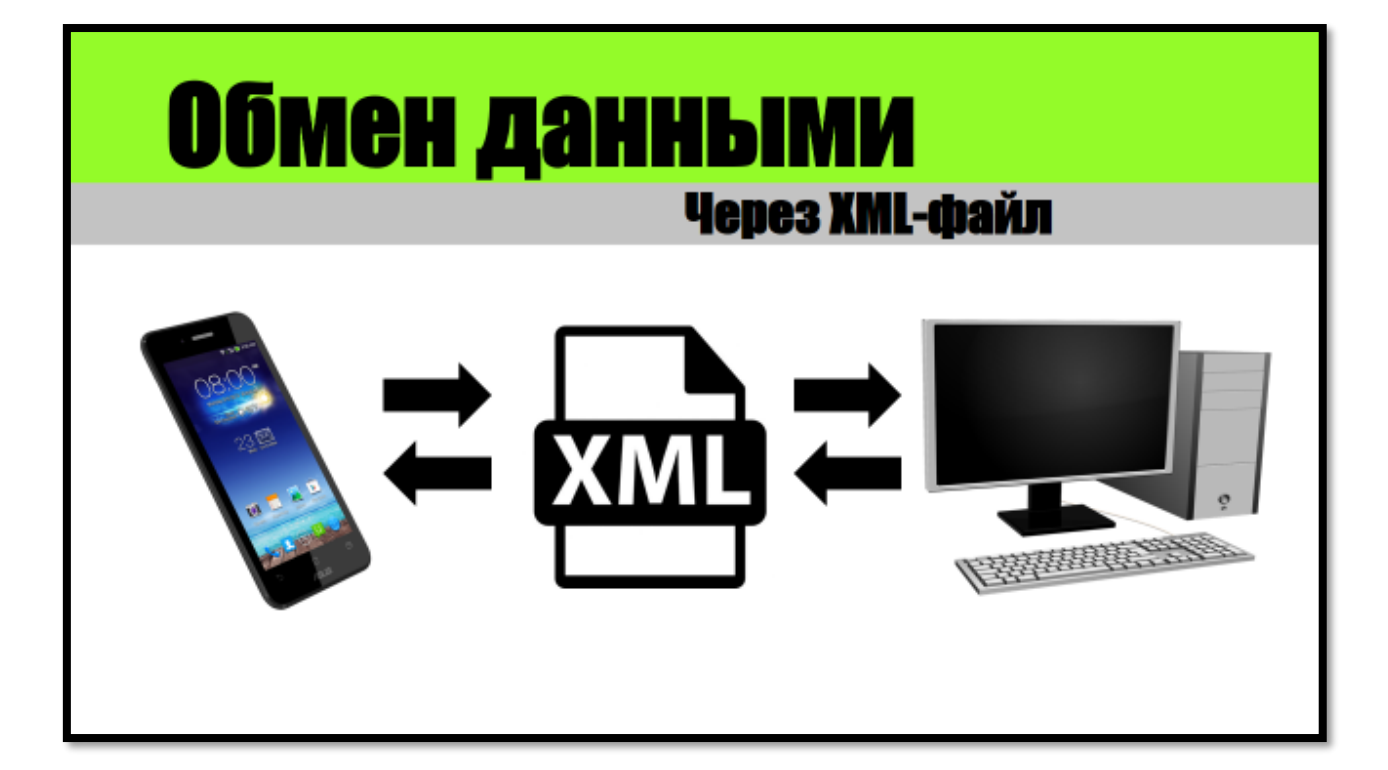

# Спасибо за внимание!

#### **ПРИЛОЖЕНИЕ В**

Титульный лист

<span id="page-48-0"></span>Федеральное государственное образовательное бюджетное учреждение высшего образования **«Финансовый университет при Правительстве Российской Федерации» (Финансовый университет)** Колледж информатики и программирования

#### **УТВЕРЖДАЮ**

**ПМ.02 Разработка, администрирование и защита баз данных Группа: 3ПКС-ххх**

Председатель цикловой комиссии

программирования и баз данных

\_\_\_\_\_\_\_\_\_\_\_\_\_\_\_\_\_ Титов Н.Г.

 $. 2022r.$ 

#### **ПРОЕКТ КУРСОВОЙ**

**На тему: «**Шрифт 16**»**

#### **ПОЯСНИТЕЛЬНАЯ ЗАПИСКА**

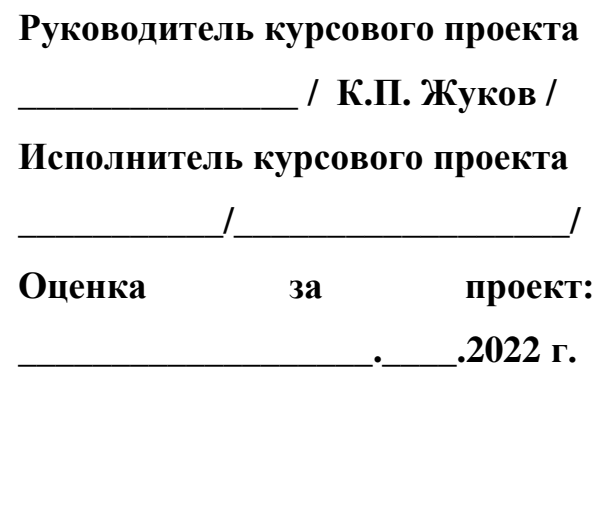

**Москва 2022 г.**

**20**

# **СОДЕРЖАНИЕ**

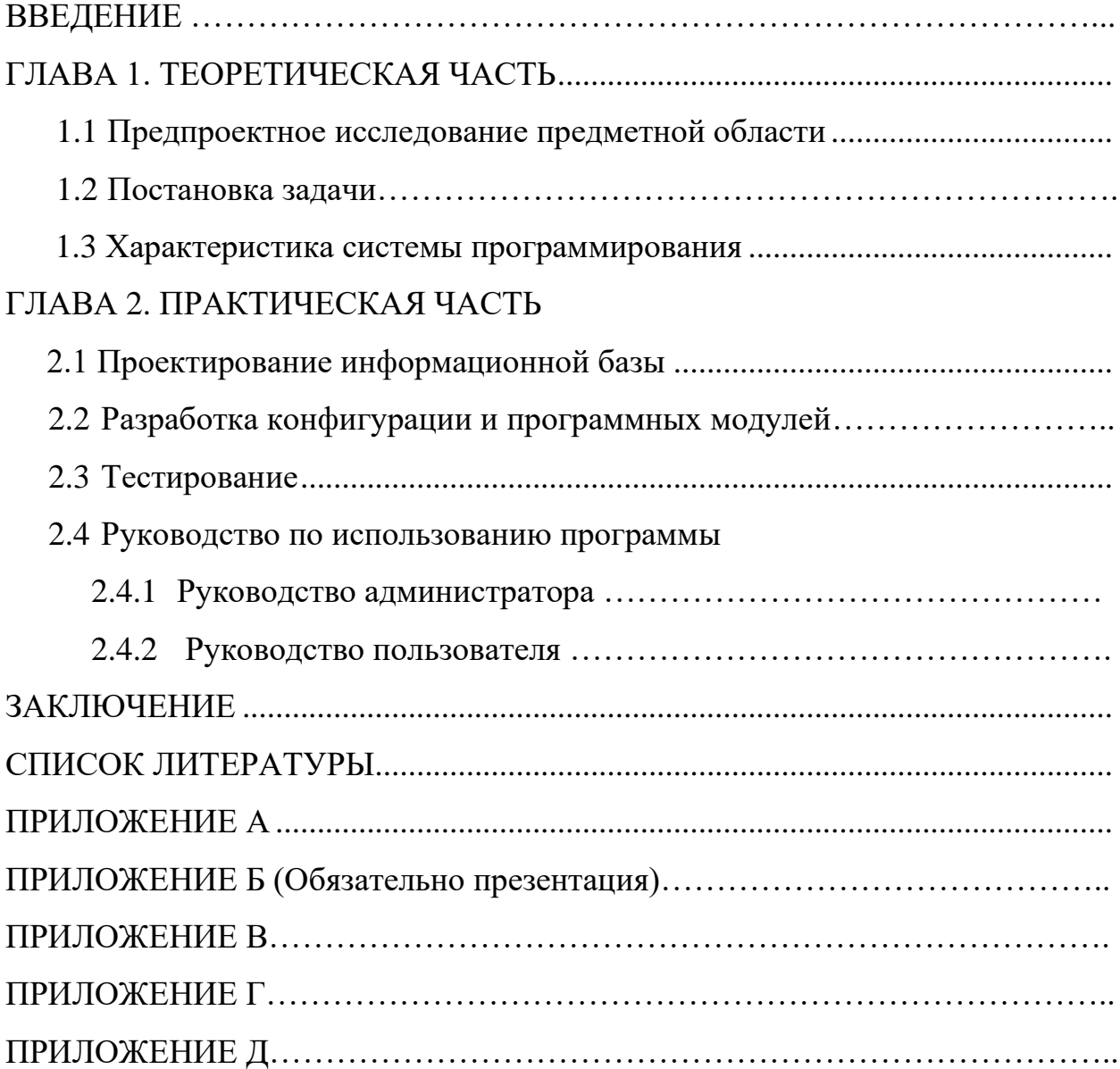

#### **ПРИЛОЖЕНИЕ Г**

## ОТЗЫВ РУКОВОДИТЕЛЯ НА КУРСОВУЮ РАБОТУ

<span id="page-50-0"></span>Студента группы 3ПКС - х17

ФИО

Актуальность работы:

Отличительные положительные стороны работы:

Практическое значение работы:

Недостатки и замечания:

#### **ПРИЛОЖЕНИЕ Д**

#### <span id="page-51-0"></span>**СПИСОК ИСПОЛЬЗОВАННЫХ ИСТОЧНИКОВ**

*Законодательные и нормативные акты*:

1. Конституция Российской Федерации : текст с изменениями на 14 марта 2020 года : [принята всенародным голосованием 12 декабря 1993 года с изменениями, одобренными в ходе общероссийского голосования 1 июля 2020 г. ; с учетом поправок, внесенных Законами РФ о поправках к Конституции РФ от 30.12.2008 № 6-ФКЗ, от 30.12.2008 № 7-ФКЗ, от 05.02.2014 № 2-ФКЗ, от 21.07.2014 № 11-ФКЗ, от 14.03.2020 № 1-ФКЗ]. – Текст : электронный. – URL: <https://docs.cntd.ru/document/9004937> (дата обращения 25.11.2021).

2. **Российская Федерация. Законы.** О персональных данных : Федеральный закон № 152-ФЗ : текст с изменениями на 2 июля 2021 года : [принят Государственной думой 8 июля 2006 года : одобрен Советом Федерации 14 июля 2006 года]. – Текст : электронный. – URL: http://www.consultant.ru/document/cons\_doc\_LAW\_61801 (дата обращения: 23.01.2022).

3. **Российская Федерация. Законы.** Об информации, информационных технологиях и о защите информации : Федеральный закон № 149-ФЗ : текст с изменениями на 30 декабря 2021 года : [принят Государственной думой 8 июля 2006 года : одобрен Советом Федерации 14 июля 2006 года]. – Текст : электронный. – URL:http://www.consultant.ru/document/cons\_doc\_LAW\_61798/ (дата обращения: 18.01.2021).

4. ГОСТ Р 7.0.12-2011 Библиографическая запись. Сокращение слов и словосочетаний на русском языке. Общие требования и правила составления = System of standards on information, librarianship and publishing. Bibliographic record. Abbreviation of words and word combinations in Russian. General requirements and rules : национальный стандарт Российской Федерации : система стандартов по информации, библиотечному и издательскому делу : издание официальное : утвержден и введен в действие Приказом Федерального агентства

по техническому регулированию и метрологии от 13 декабря 2011 г. № 813-ст : введен впервые : дата введения 2012-09-01 / разработан Федеральным государственным бюджетным учреждением науки «Российская книжная палата» (РКП). – Текст : электронный. – URL:<https://docs.cntd.ru/document/1200093114> (дата обращения: 01.02.2022).

5. ГОСТ 7.32-2017 Отчет о научно-исследовательской работе. Структура и правила оформления = System of standards on information, librarianship and publishing. The research report. Structure and rules of presentation : межгосударственный стандарт : система стандартов по информации, библиотечному и издательскому делу : издание официальное : принят Межгосударственным советом по стандартизации, метрологии и сертификации (протокол от 25 сентября 2017 г. № 103-П) : введен в действие Приказом Федерального агентства по техническому регулированию и метрологии от 24 октября 2017 г. № 1494-ст : введен взамен ГОСТ 7.32-2001 : дата введения 2018- 07-01 / разработан Федеральным государственным бюджетным учреждением науки «Всероссийский институт научной и технической информации Российской академии наук» в рамках Технического комитета по стандартизации ТК 191 «Научно-техническая информация, библиотечное и издательское дело». – Текст: электронный. – URL: <https://docs.cntd.ru/document/1200161674> (дата обращения: 01.02.2022).

6. ГОСТ Р 7.0.100-2018 Библиографическая запись. Библиографическое описание. Общие требования и правила составления = System of standards on information, librarianship and publishing. Bibliographic record. Bibliographic description. General requirements and rules : национальный стандарт Российской Федерации : система стандартов по информации, библиотечному и издательскому делу : издание официальное : утвержден и введен в действие Приказом Федерального агентства по техническому регулированию и метрологии от 3 декабря 2018 г. № 1050-ст : введен впервые : дата введения 2019- 07-01 / разработан Федеральным государственным унитарным предприятием «Информационное телеграфное агентство России (ИТАР-ТАСС)», филиал

«Российская книжная палата», Федеральным государственным бюджетным учреждением «Российская государственная библиотека», Федеральным государственным бюджетным учреждением «Российская национальная библиотека». – Текст : электронный. – URL: <https://docs.cntd.ru/document/1200161674> (дата обращения: 01.02.2022).

7. Единая система программной документации : национальные стандарты. – Москва : Стандартинформ, 2005. – 128 с. – Текст : непосредственный.

#### **Монографии, учебники, учебные пособия**

8. Радченко, М. Г. 1C:Предприятие 8.3. Практическое пособие разработчика. Примеры и типовые приемы / М. Г. Радченко, Е. Ю. Хрусталева. – Москва : Издательство 1С-Паблишинг, 2013. – 965 с. – Текст : непосредственный.

9. Хрусталева, Е. Ю. Язык запросов «1С:Предприятия 8» / Е. Ю. Хрусталева. – Москва : Издательство 1С-Паблишинг, 2013. – 369 с. – Текст : непосредственный.

10. Введение в конфигурирование в системе «1C:Предприятие 8». Основные объекты. – Москва : Издательство 1С-Паблишинг, 2014. – 177 с. – Текст : непосредственный.

#### **Интернет-ресурсы**

11. Преимущества и недостатки программы «1С: Предприятия». – Текст : электронный // StudWood.ru : [сайт]. – URL: [https://studwood.ru/1428555/](https://studwood.ru/1428555/%20buhgalterskiy_uchet_i_audit/preimuschestva_nedostatki_programmy_predpriyatiya)  [buhgalterskiy\\_uchet\\_i\\_audit/preimuschestva\\_nedostatki\\_programmy\\_predpriyatiya](https://studwood.ru/1428555/%20buhgalterskiy_uchet_i_audit/preimuschestva_nedostatki_programmy_predpriyatiya) (дата обращения: 21.01.2022).

12. Аpache.ru : [сайт]. – URL: http://www.apache.ru/ (дата обращения: 20.01.2022). – Текст : электронный.

13. Информационная система 1С ИТС : [сайт]. – URL: https://its.1c.ru/section/all (дата обращения: 21.01.2022). – Текст : электронный.